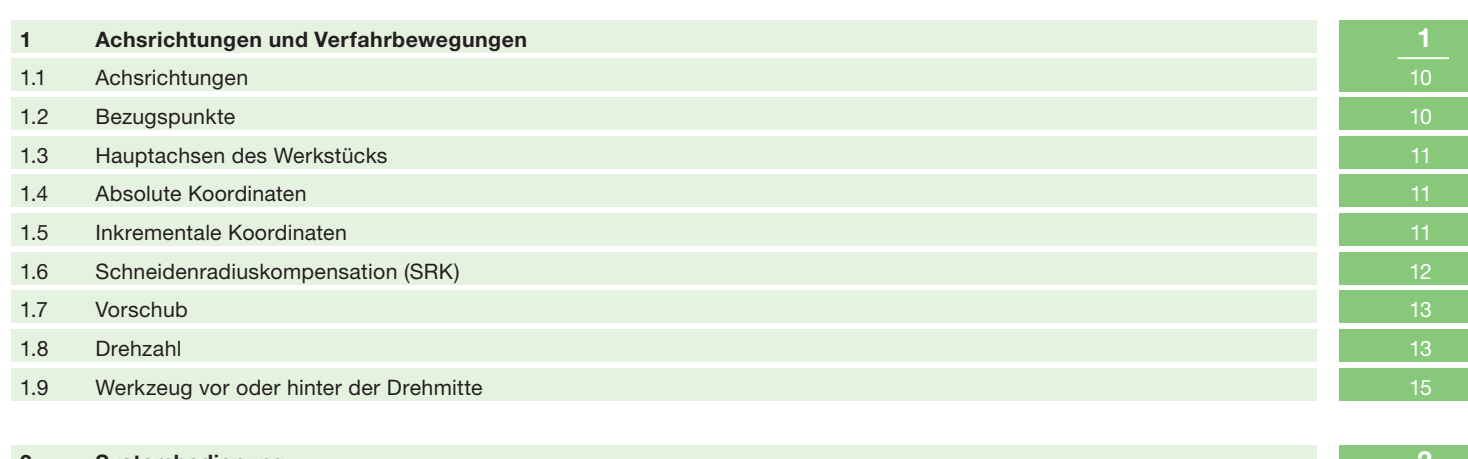

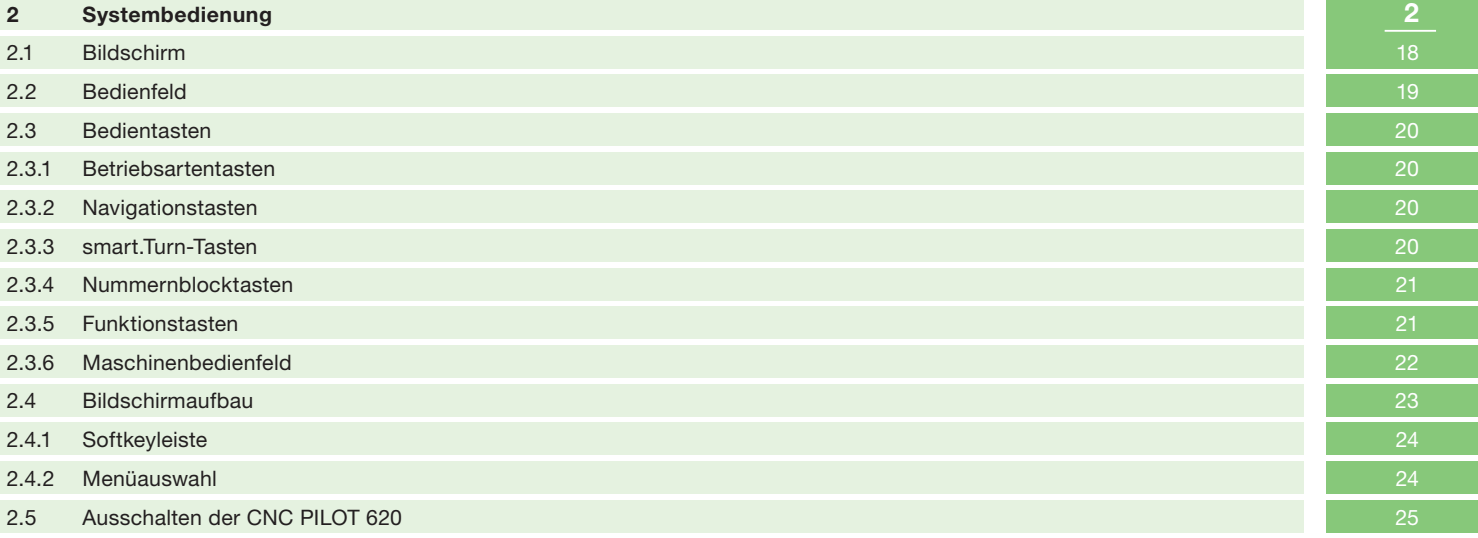

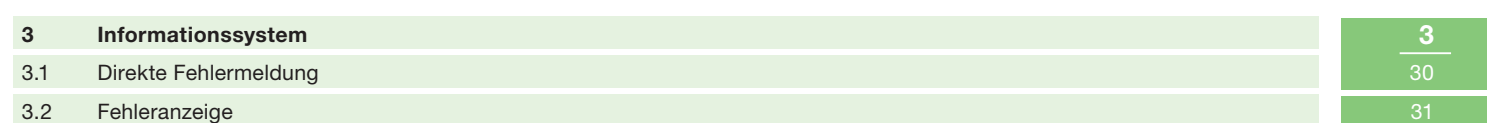

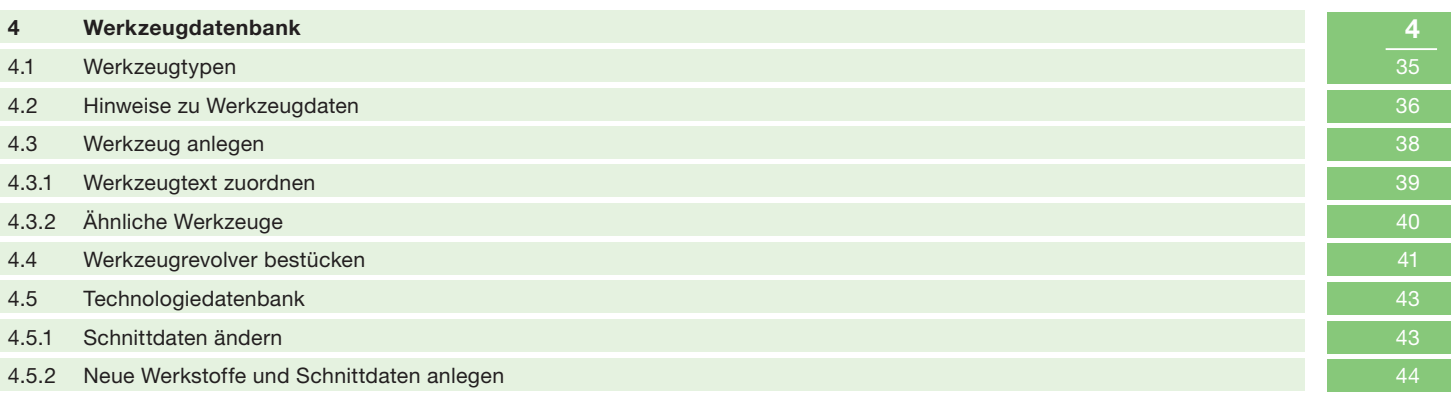

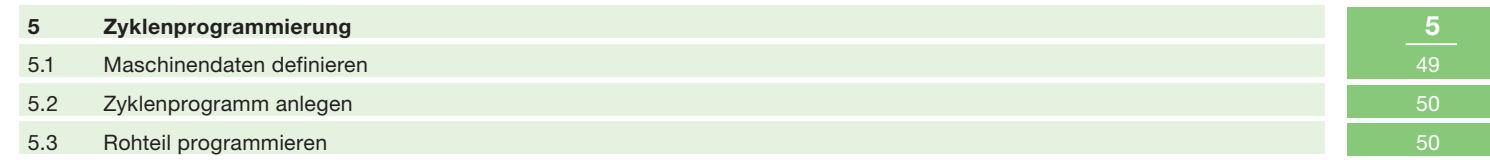

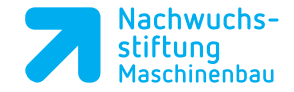

I

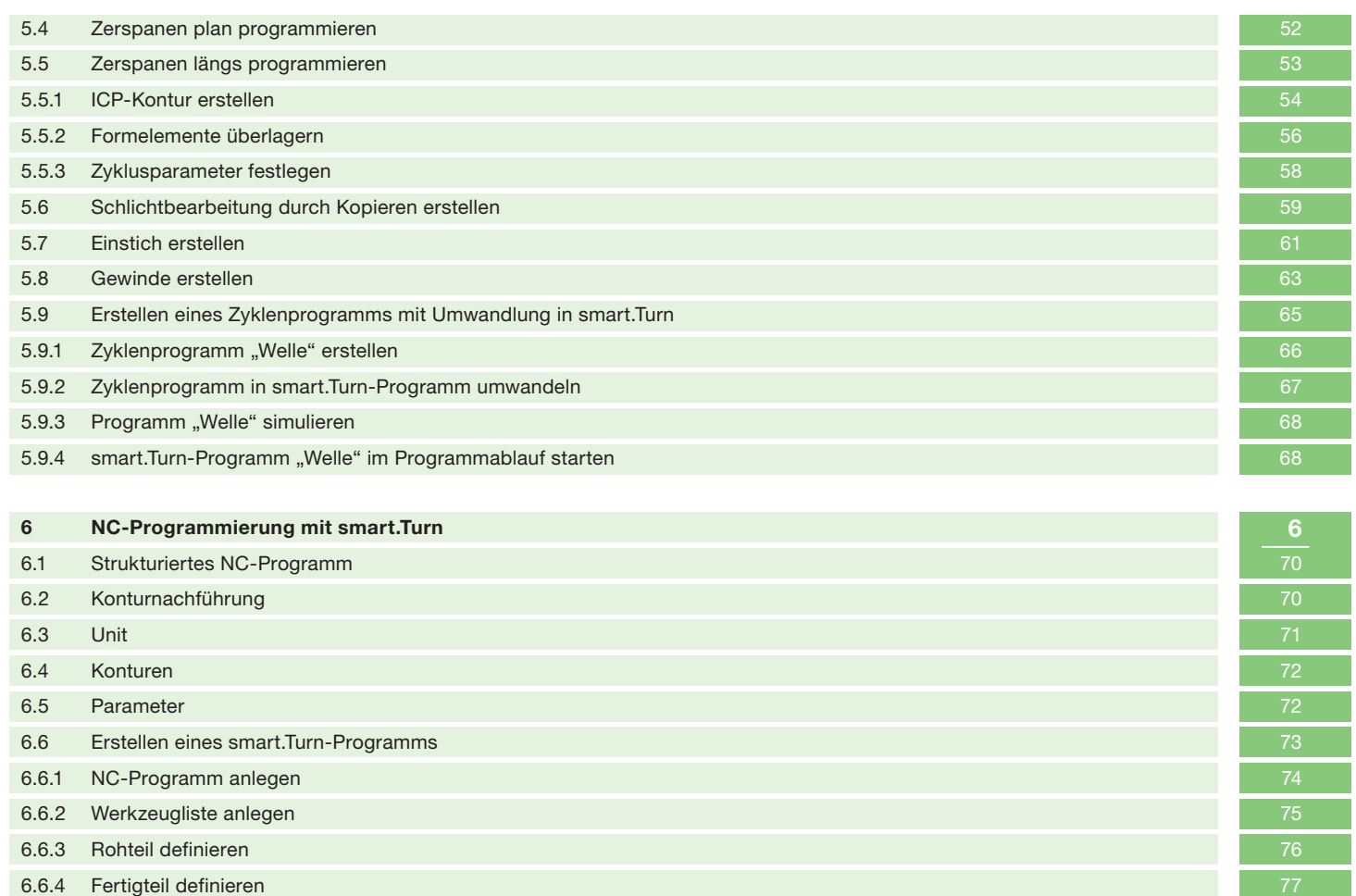

6.6.5 Programm-Anfang definieren and and a state of the state of the state of the state of the state of the state of the state of the state of the state of the state of the state of the state of the state of the state of t

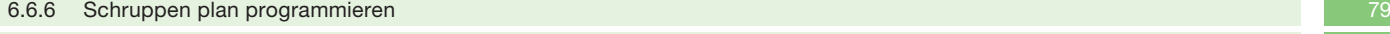

- 6.6.7 Schruppen längs programmieren auch der Europa auch der Europa auch der Europa auch der Europa auch der B<br>Bei der Europa auch der Europa auch der Europa auch der Europa auch der Europa auch der Europa auch der Europa
- 6.6.8 Freistich Schruppen programmieren auch der Einstein Schrift und der Einstein Schrift und der Einstein Schruppen programmieren auch der Einstein Schruppen der Einstein Schruppen der Einstein Schruppen der Einstein Sch
- 6.6.9 Schlichten längs programmieren auch der Europa auch der Europa auch der Europa auch der Europa auch der
- 6.6.10 Einstich programmieren 86
- 6.6.11 Gewinde programmieren 87 6.6.12 Abstechen programmieren auch der Europa auch der Europa auch der Europa auch der Europa auch der Europa<br>Bei der Europa auch der Europa auch der Europa auch der Europa auch der Europa auch der Europa auch der Europa
- 6.7 Programmteilwiederholung in smart.Turn 92 er der Schwarzen auf der Schwarzen auf der Schwarzen auf der Schwarzen auf der Schwarzen auf der Schwarzen auf<br>1930 – Schwarzen auf der Schwarzen auf der Schwarzen auf der Schwarzen auf der Schwarzen auf der Schwarzen auf 6.7.2 Programmteilwiederholung beginnen 94
- 6.7.3 Werkstückbearbeitung programmieren 94
- 6.7.4 Programmteilwiederholung beenden eine eine Staatsbesonder eine Einstein eine Einstein der Staatsbesonder

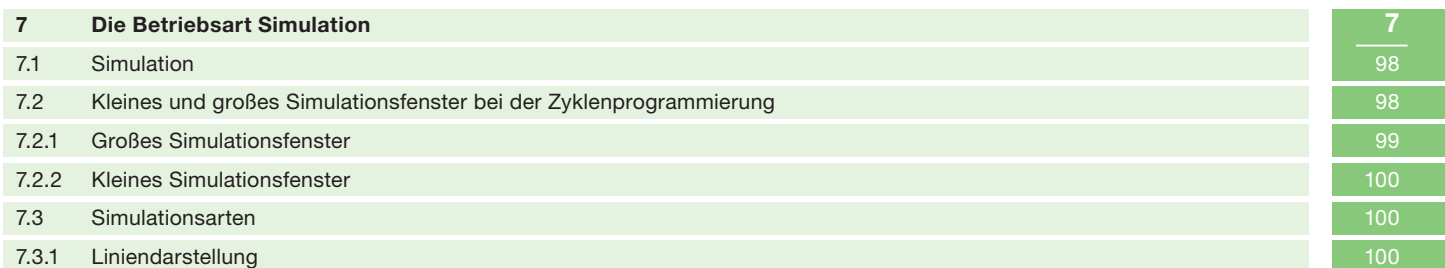

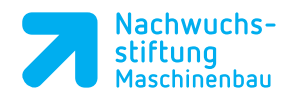

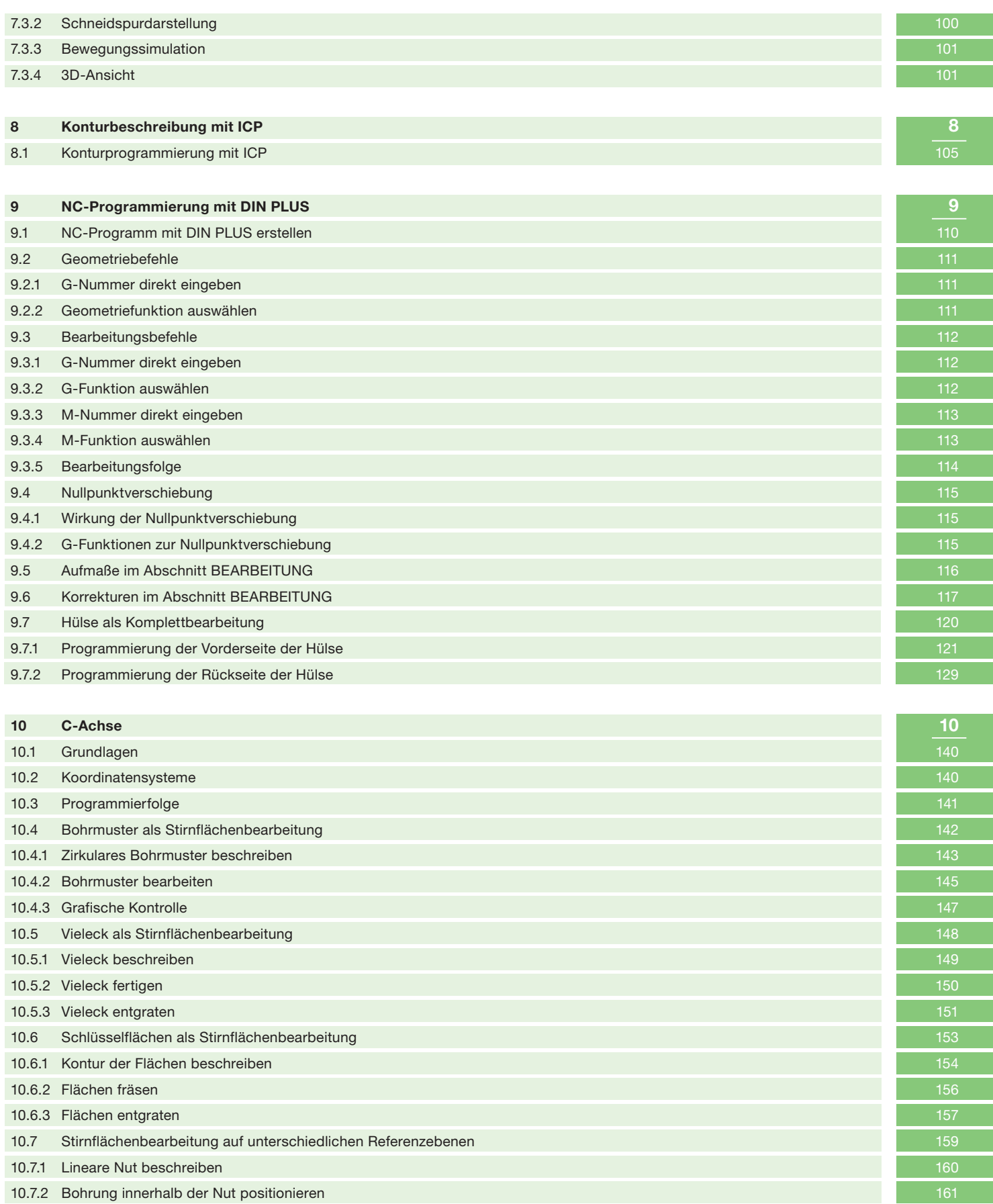

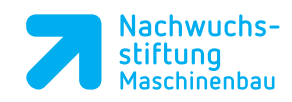

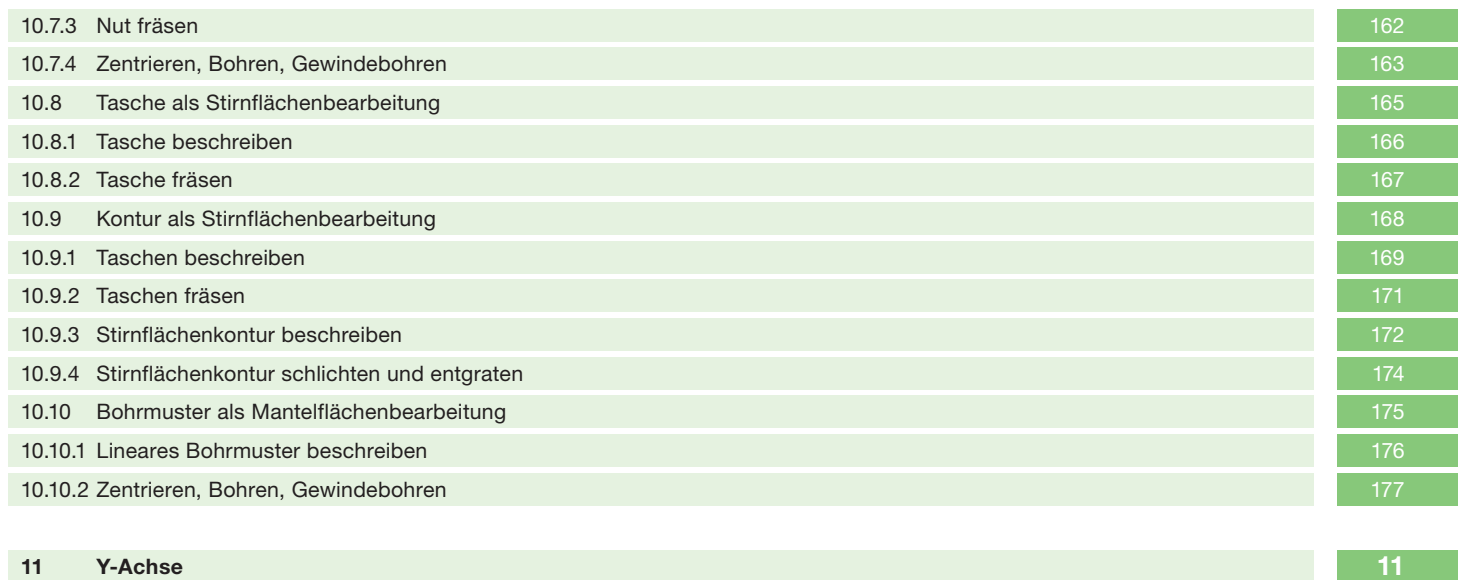

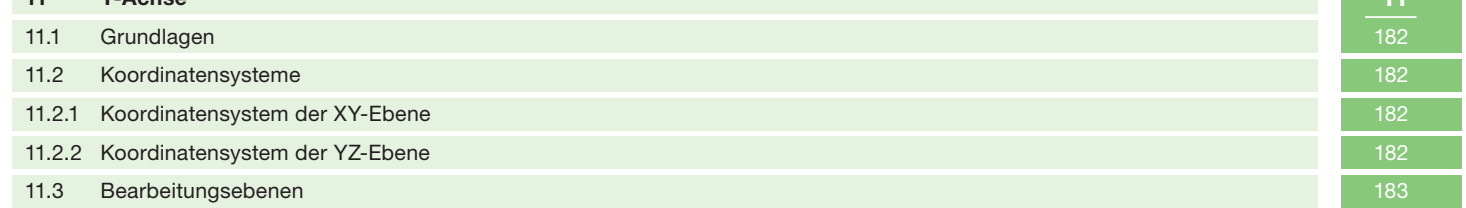

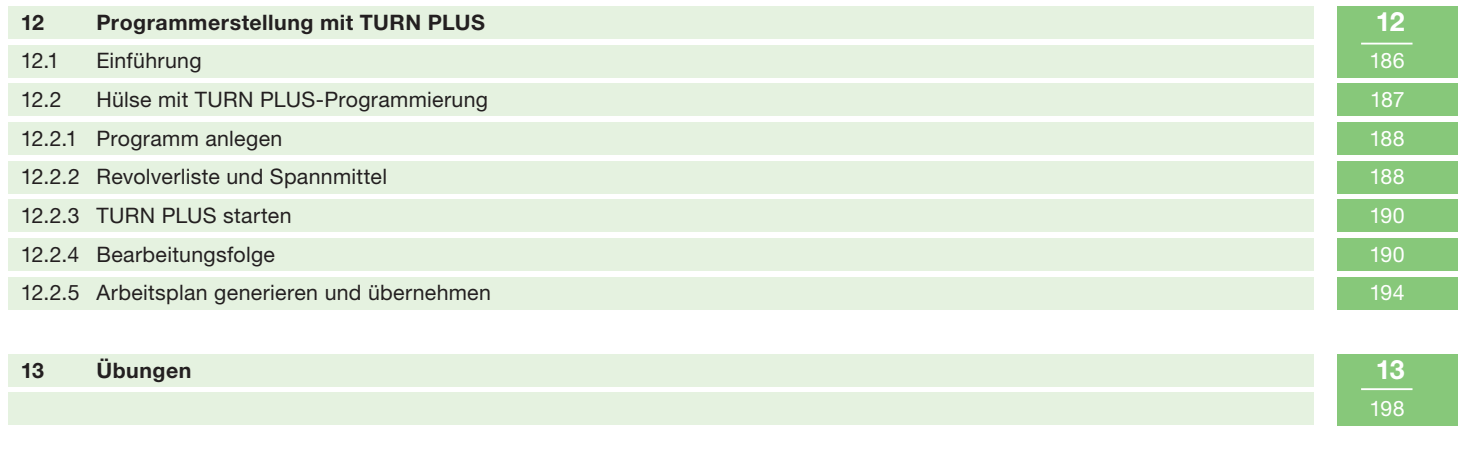

**Übersicht Schulungsunterlagen Fortbildung** 204